## **Задача J. Количество различных элементов - 2**

*Дан список. Посчитайте, сколько в нем различных элементов, не изменяя самого списка.*

*Входные данные Вводится список чисел. Все числа списка находятся на одной строке.*

```
Выходные данные
Выведите ответ на задачу.
Примеры
входные данные
3 2 1 2 3
выходные данные
3
                           ms = [1, 0, 39, 98, 1, 100, 21, 1, 0, 9]ms2 = []i = 0while i < len(ms):
                             \dot{\mathbf{q}} = 0flag = 0 while j < len(ms2):
                               if ms[i] == ms2[j]:
                                 flag = 1 break
                               j + = 1 if flag == 0:
                                ms2.append(ms[i])
                             i + = 1print(len(ms2))
```
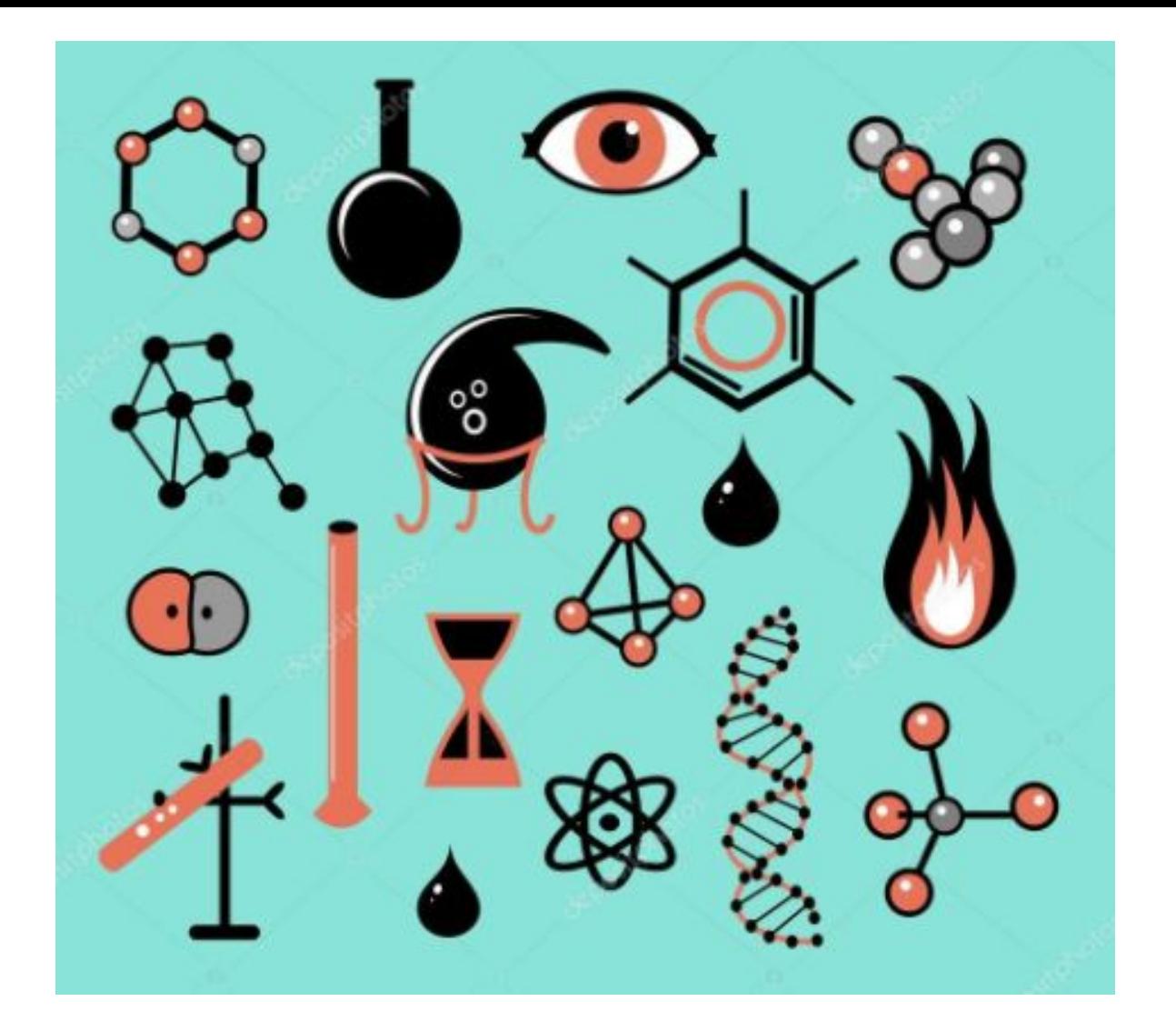